## **Борьба с блокером U383593510183, U252494517837**

Автор: Administrator 09.09.2011 15:37 - Обновлено 05.07.2012 14:06

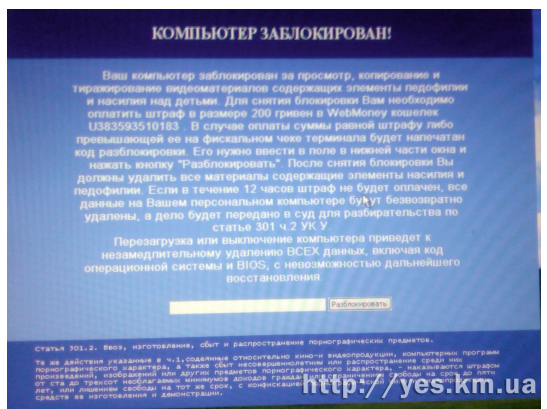

Блокер-вымогатель. Блок за просмотр якобы запрещенного видео. Предлагает перечислит 200 грн в качестве штрафа на кошелек **WebMoney U383593510183**. Сервисы по снятию блокеров от Касперского и др. Веб не помогли. Безопасный режим так же не решил проблему. Очистка темпов, анализ system32 - не помогло.

**Решение проблемы :** сохранение личных данных: фотографий, документов, музыки. format c и переустановка системы.

**Продолжение истории:** 26.10.2011 и снова наш старый знакомый блокер-вымогатель. Изображение и содержание окна один в один с уже опубликованным только теперь это 250 грн на кошелек **WebMoney U252494517837:**

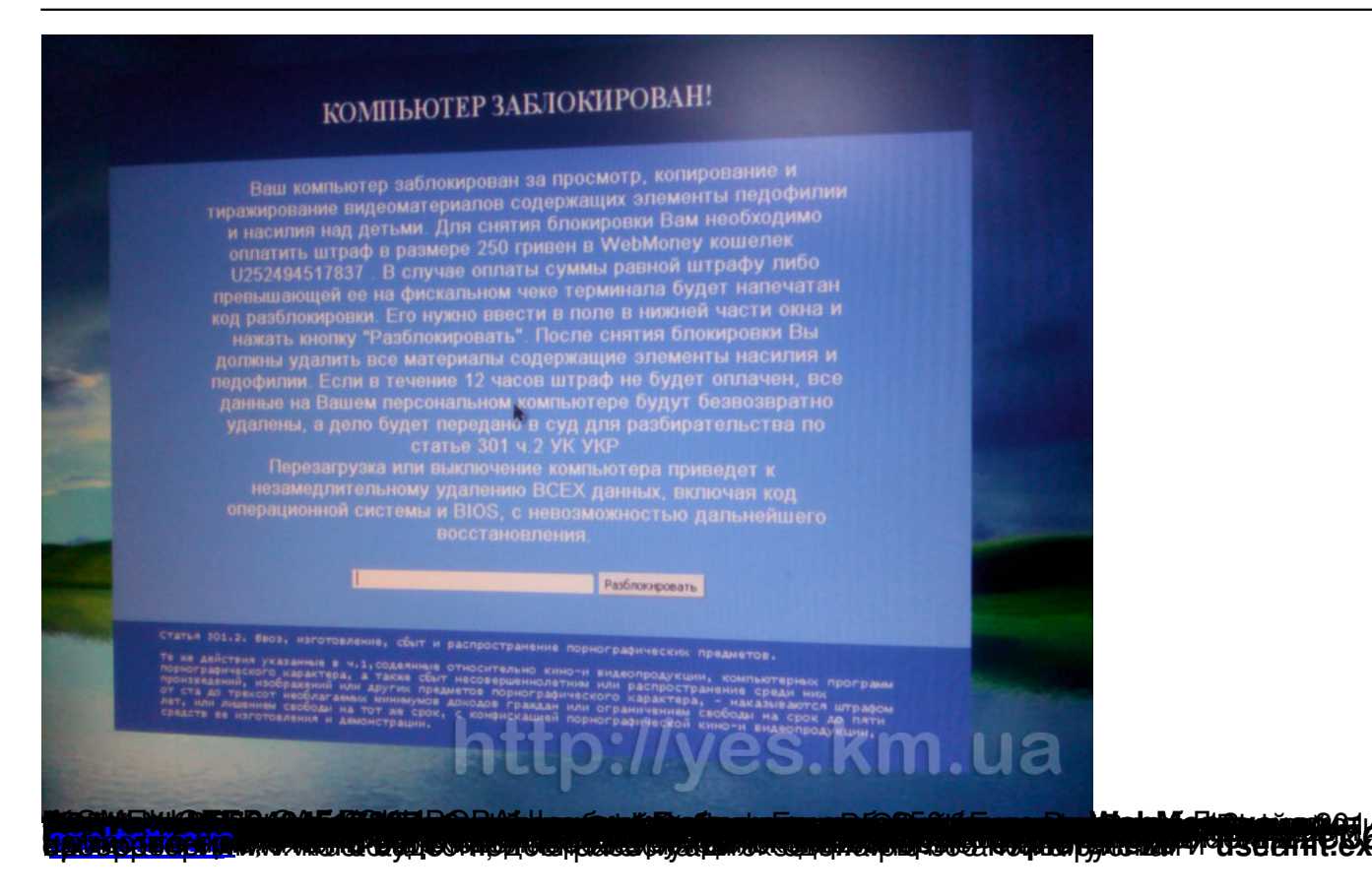